# **sprockets.mixins.avro-publisher Documentation**

*Release latest*

**May 04, 2017**

### **Contents**

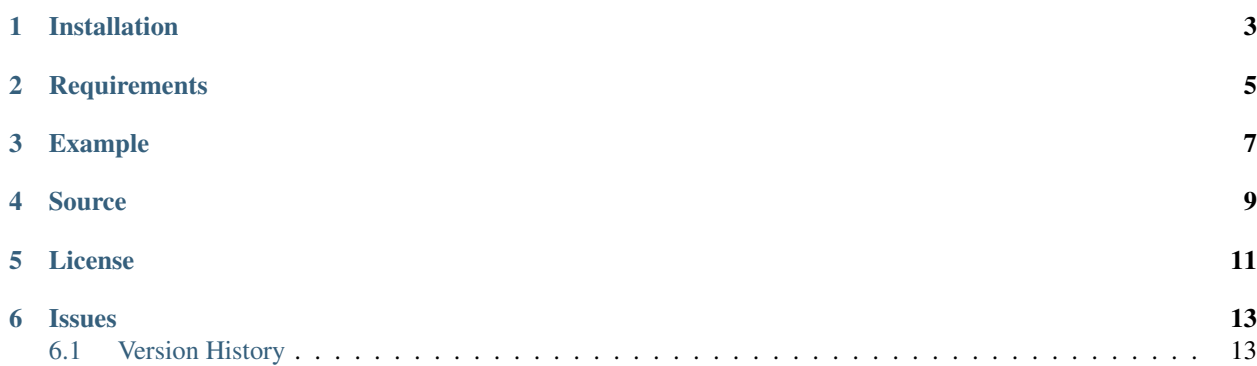

AMQP Publishing Mixin for publishing a message as an Avro datum.

### Installation

<span id="page-6-0"></span>sprockets.mixins.avro-publisher is available on the [Python Package Index](https://pypi.python.org/pypi/sprockets.mixins.avro-publisher) and can be installed via pip or easy\_install:

pip install sprockets.mixins.avro-publisher

### **Requirements**

- <span id="page-8-0"></span>• sprockets.mixins.amqp>=2.0.0
- fastavro>=0.10.1,<1.0.0
- tornado>=4.2.0,<5.0.0

#### Example

<span id="page-10-0"></span>This examples demonstrates the most basic usage of sprockets.mixins.avro-publisher

```
export AMQP_URL="amqp://user:password@rabbitmq_host:5672/%2f"
python my-example-app.py
from tornado import gen
from tornado import web
from sprockets.mixins import avro_publisher
def make_app(**settings):
    settings = {'avro_schema_uri_format': 'http://my-schema-repository/%(name)s.avsc'}
    application = web.Application(
       \lceilweb.url(r'/', RequestHandler),
       ], **settings)
   avro_publisher.install(application)
   return application
class RequestHandler(avro_publisher.PublishingMixin, web.RequestHandler):
    @gen.coroutine
   def get(self, *args, **kwargs):
       body = {'request': self.request.path, 'args': args, 'kwargs': kwargs}
       yield self.avro_amqp_publish(
            'exchange',
            'routing.key',
            'avro-schema-name'
           body)
if _name__ == " _main_":
    application = make_app()
    application.listen(8888)
    logging.basicConfig(level=logging.INFO)
    ioloop.IOLoop.current().start()
```
 $\Box$ 

### Source

<span id="page-12-0"></span>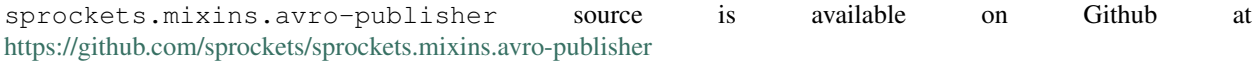

License

<span id="page-14-0"></span>sprockets.mixins.avro-publisher is released under the [3-Clause BSD license.](https://github.com/sprockets/sprockets.mixins.avro-publisher/blob/master/LICENSE)

#### **Issues**

<span id="page-16-0"></span>Please report any issues to the Github project at [https://github.com/sprockets/sprockets.mixins.avro-publisher/issues](https://github.com/sprockets/sprockets.mixins.amqp/issues)

### <span id="page-16-1"></span>**Version History**

#### **2.1.0 May 3, 2017**

- Consolidate code
- Streamline and use sprockets.mixins.http as well
- Replace tests with integration tests modeled after sprockets.mixins.amqp

#### **2.0.0 Apr 26, 2017**

- Move Mixin to separate file
- Replace code with latest internal version
- Rename AvroPublishingMixin to PublishingMixin
- Update setup.py and requires files to current standard
- Replace avro library with fastavro library
- Add avro\_amqp\_publish helper method
- Add retry when schema cannot be fetched

#### – Delay before retrying is configurable via application.settings:

- \* avro\_schema\_fetch\_retry\_delay (default 0.5 seconds)
- Separate HTTP client from common app-based pool to help avoid excessive locking on high load
- Add unit tests

– Test execution requires a running AMQP server, see tests.py

#### **'0.1.0'\_ Sept 24, 2015**

• Initial implementation